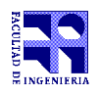

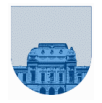

## **2 do Parcial – 5 de Diciembre de 2014**

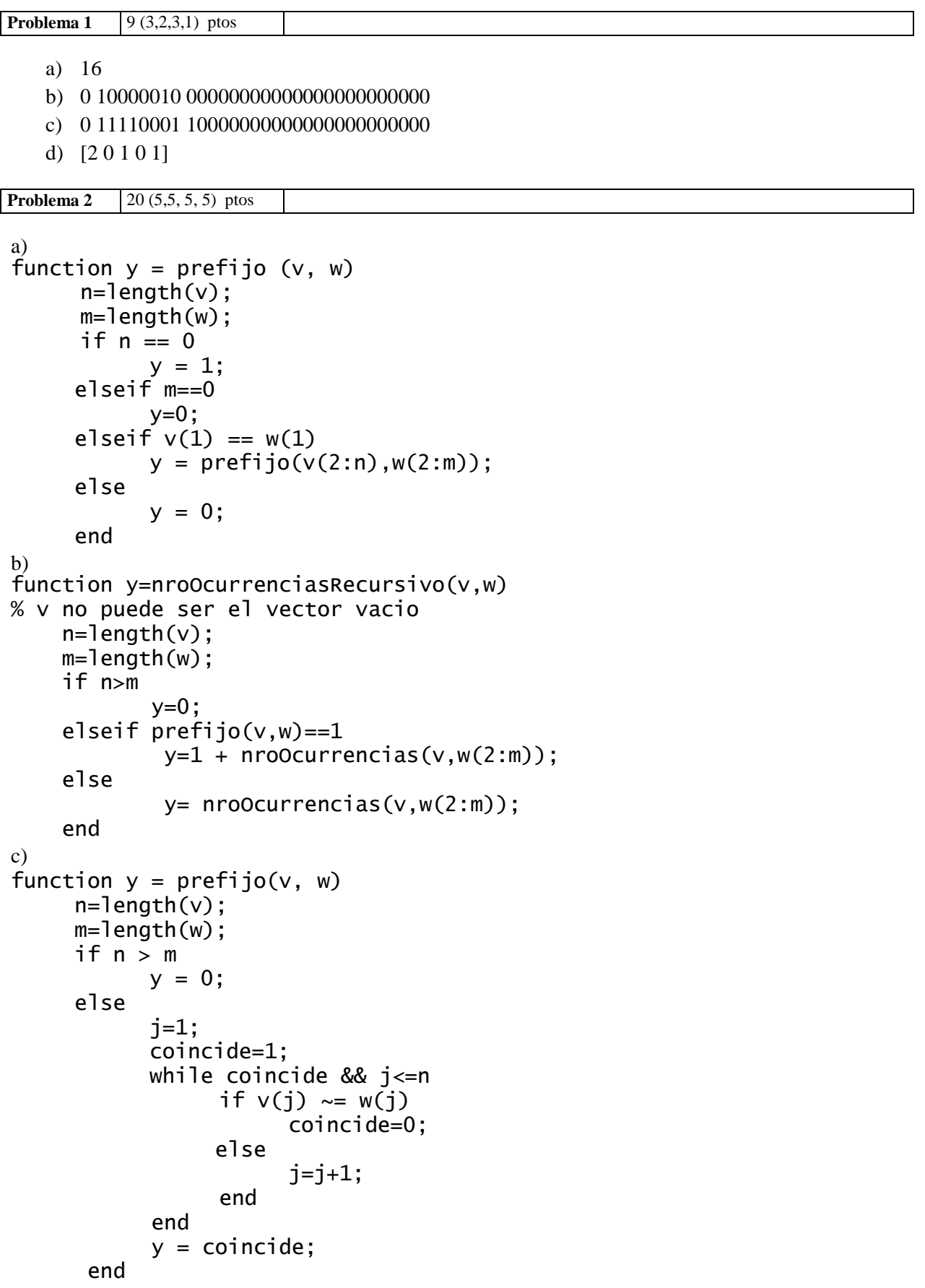

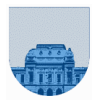

```
d) 
function y=nroOcurrencias(v,w)
%v no puede ser el vector vacio 
       n=length(v); 
      m=length(w); 
       if n>m
            y=0:
       else
            y=0; for i=1:m
-n+1 
                 if prefix(v, w(i:m)) == 1y=y+1; end
             end 
       end
Problema 3 15 (5, 5, 5) ptos
a)
function res = comp2adec (v)
  n =length(v);
%Reviso si el número es negativo
  if v(1) == 1signo = -1; else
    signo = 1;
   end
% binario a decimal
  res = 0;
 exp = n - 1;for i = 2 : n if signo == 
-
1
         v(i) = mod(v(i) + 1, 2); end
      res = res + signo * v(i) * (2^exp);
 exp = exp - 1; end
b)
function res = CantidadMayores51(M)[n,m]=size(M);i=1:
   res=[];
   cant=0;
  while i == n && cant < 10 numero=comp2adec(M(i,1:m));
      if numero >= 51 res = [res,numero];
        cant = cant +1; end
      i=1+1; end
```
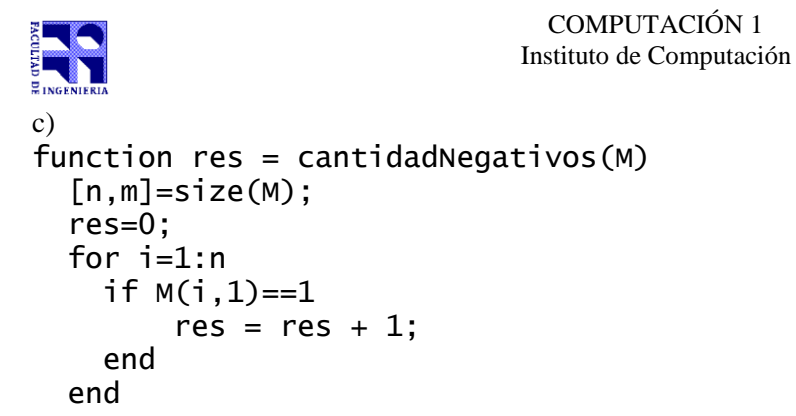

**Problema 4** 16 (2, 7, 7) ptos

```
a)
```

```
function d = distM(f1, c1, f2, c2)d = abs(f1-f2)+abs(c1-c2);b)
function [fis,cols,vas] = dMaxI(fi,col,va,f,c,dMax)
   l= length(fi);
  fis = [];
  cols = []:
  \text{vas} = \lceil \cdot \rceil:
   for i=1:l
        if dMax < distM(fi[i],col[i],f,c)
            fis = [fis, fi[i]];
            colS = [colS, col[i]];vas = [vas, va[i]];
        end
   end
c) 
function [fis,cols,vas] = dMax(fi,col,va,f,c, dMax)
 l= length(fi);
 if 1 == 0fis = [];
     cols = [];
     \text{vas} = \lceil \cdot \rceilelse
      [fis, cols, vas] = dMax(fi(2:1), col(2:1), va(2:1), f, c, dMax);if dMax \langle distM(fi[1],col[1],f,c,)
            fis = [fis,fi[1]];
            colS = [colS, col[1]];
            vas = [vas, va[1]]; end
 end
```